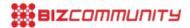

## Twitter stars become hearts, likes

To make Twitter easier and more rewarding to use, it has announced that it has changed its star icons to hearts and is calling them likes. From 3 November 2015, users will see hearts on Twitter for iOS and Android, twitter.com, TweetDeck, Twitter for Windows 10, and on Tweets across the Internet, as well as on the Vine Android app and website. They will see them soon on Vine for iOS and Twitter for Mac. Tap the heart and see what happens. For more information, click here.

For more, visit: https://www.bizcommunity.com